# Expert GUI Development

#### 新たなリモートファンクションを追加する

- すでに現⾏バージョンに⾊々なリモートファンクションが定義 されているが、gRPCに新たなファンクションを追加する。
- 現⾏定義済みのファンクションに⽀障をきたす事なく、gRPC ファイルを⽣成する。
- GIT-Hubの使い⽅に慣れ、いつでもプログラム修正前のプログ ラムに戻れるように。ソフトウェア開発の基礎。

## 1. verify latch(d)

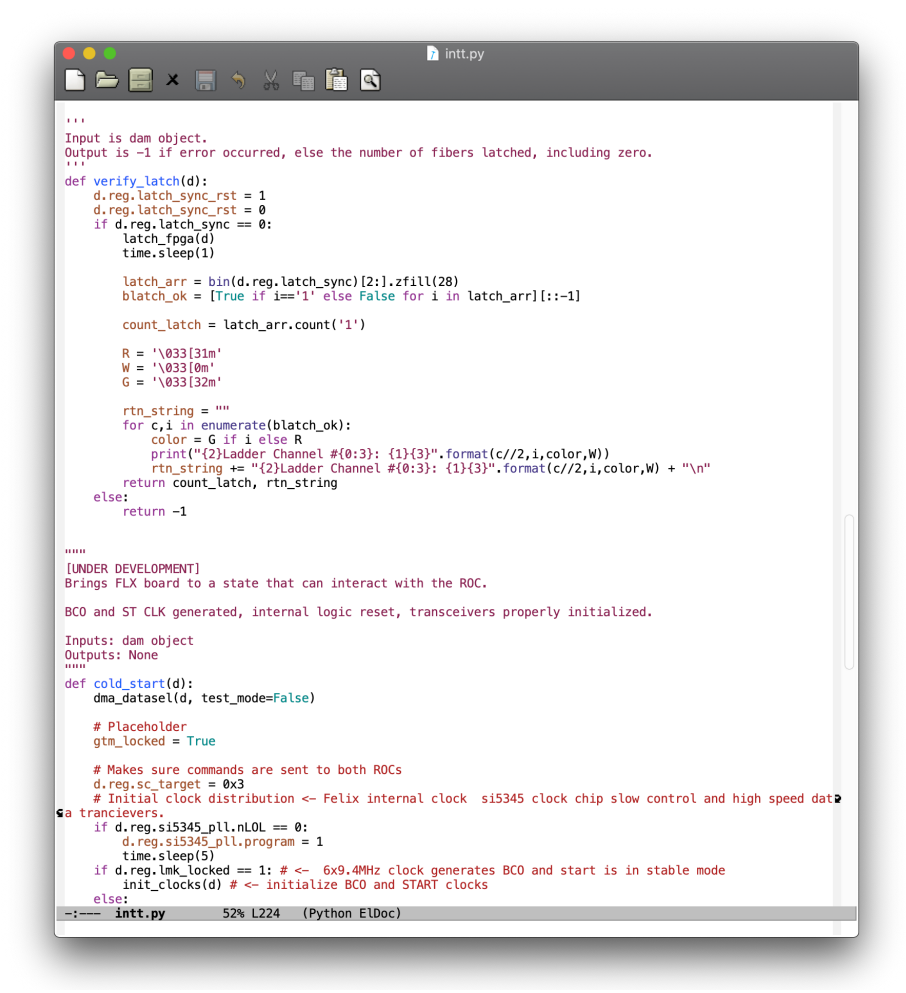

- Data fiberをlatchさせるファンクション、 latch\_fpga()はすでに現行バージョンで定義ずみのよ うだ。
- 次にステップとして、Data FiberのLatchがうまく ⾏ったかどうかを確認できるファンクション verify latch(d):をgRPCで定義する。
- このファンクションはFEMのLEDに相当し、それぞ れのファイバーチャンネルに対し、うまく行けば TRUEを返し、失敗ならFALSEを返す。
- gRPCでは、以下を定義する
	- 行き: verify\_latch(d)の実行
	- 帰り:ファンクションが返す結果

## 2. New Function to be implemented

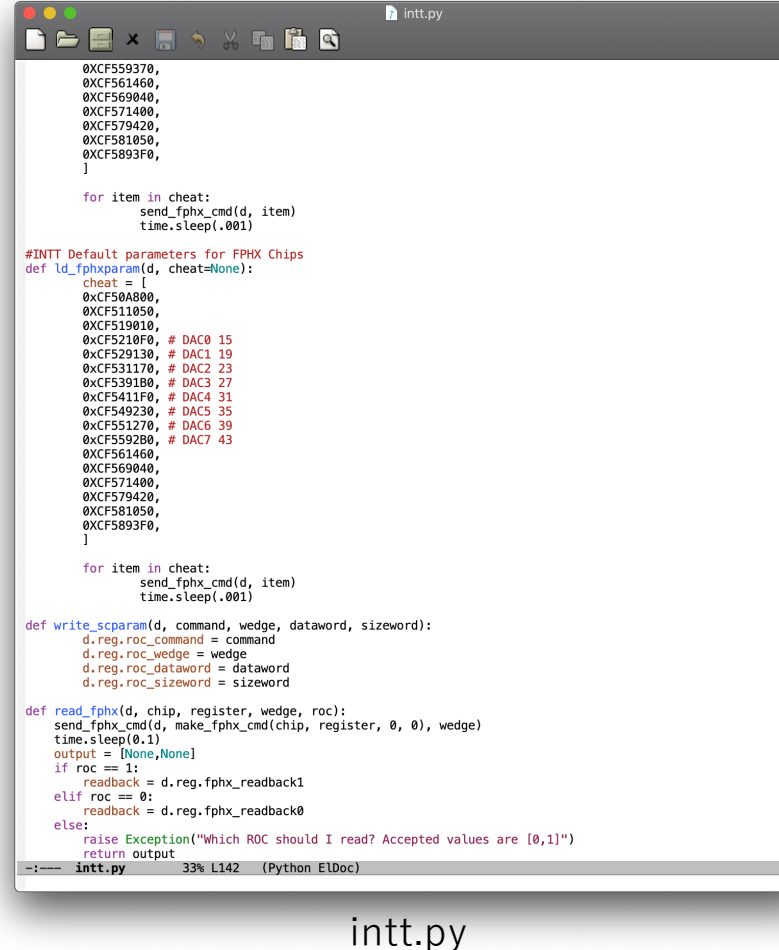

- intt.pyに定義されている ld\_fphxparam(d, cheat=None) をExpert GUIからgRPCを使って呼ぶ。
- このfunctionは現⾏バージョンには取り込まれていない。

## ld\_fphxparam()のパラメータ